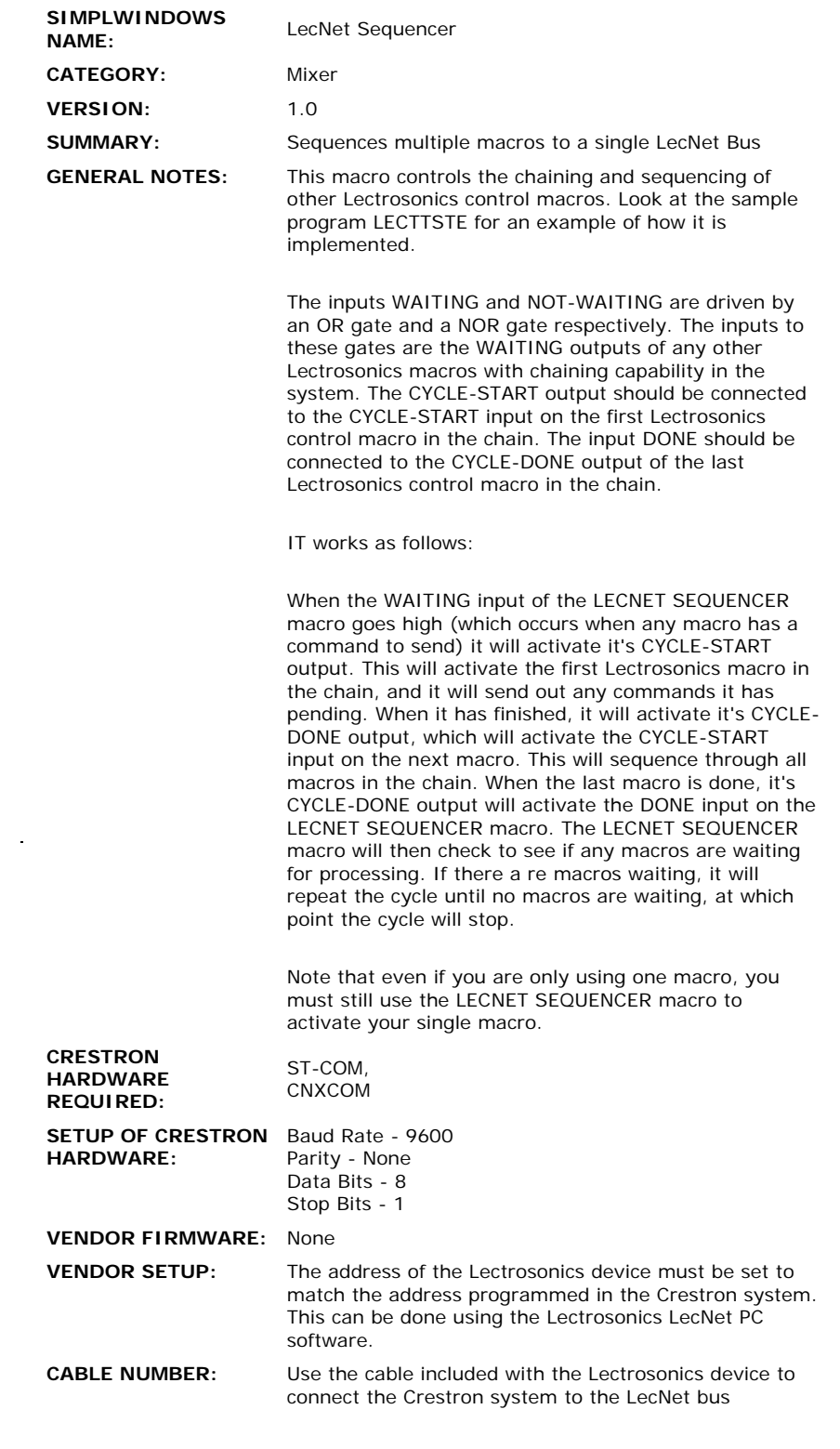

 $\mathcal{L}^{\text{max}}_{\text{max}}$  and  $\mathcal{L}^{\text{max}}_{\text{max}}$ 

## **CONTROL:**

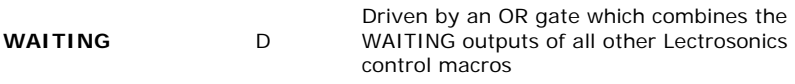

Driven by a NOR gate which combines the

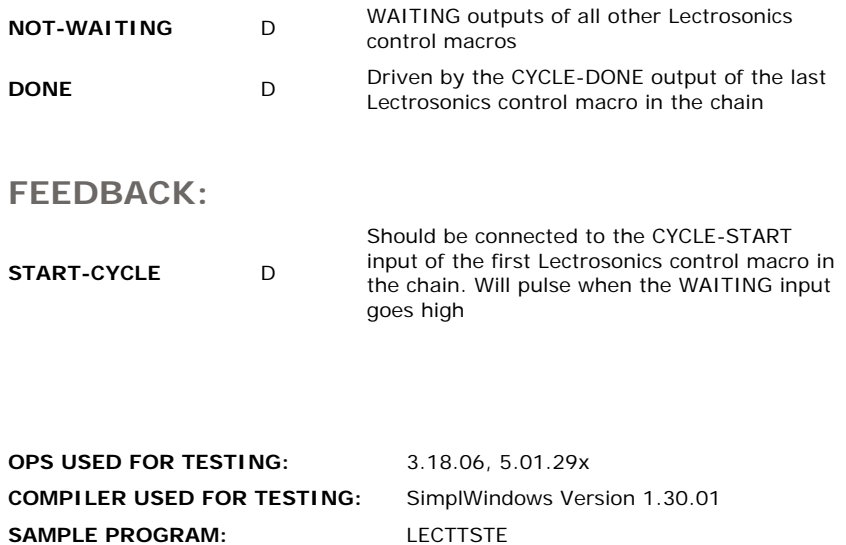

**REVISION HISTORY:** None